## **Atrezzo Connect FAQs**

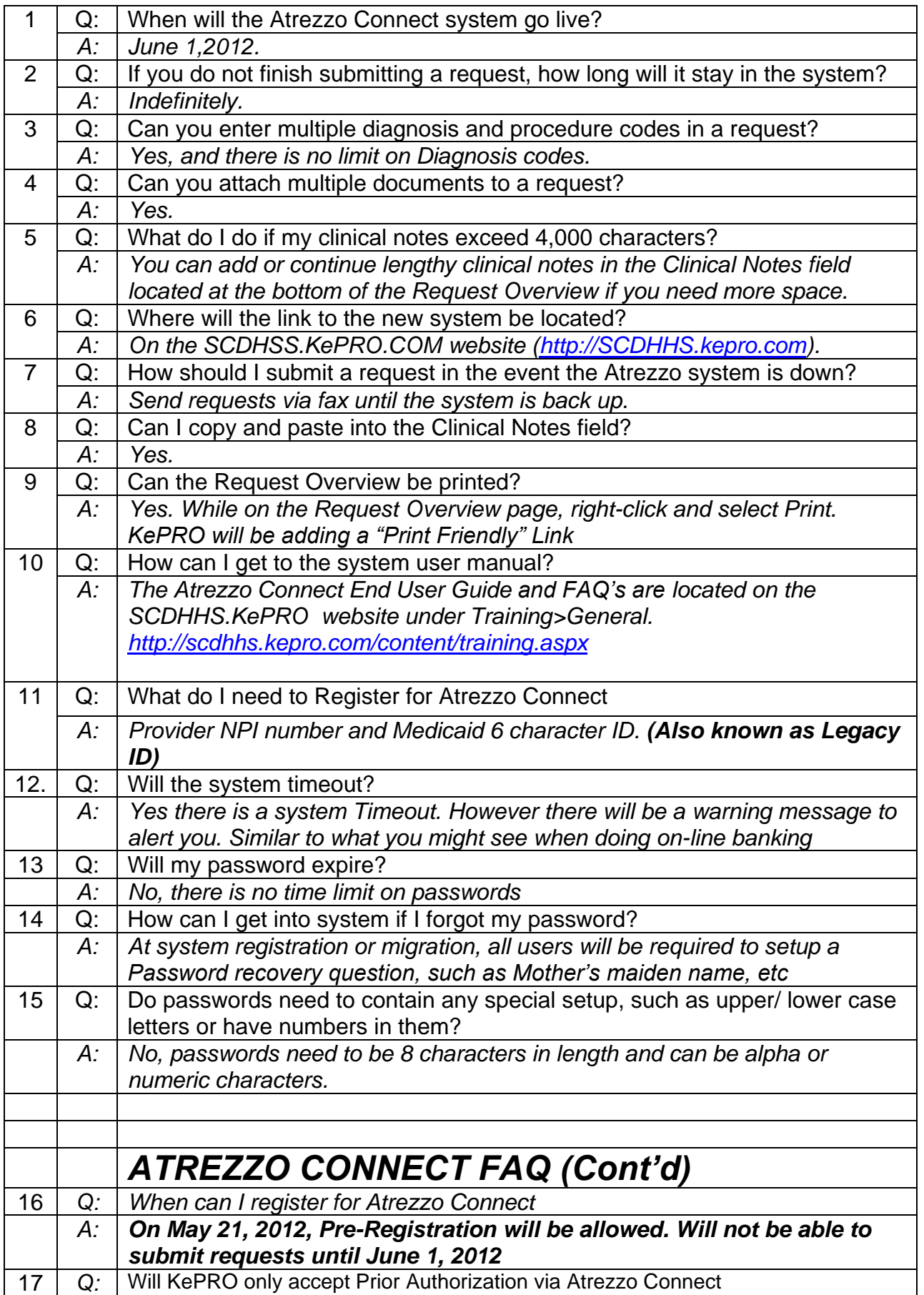

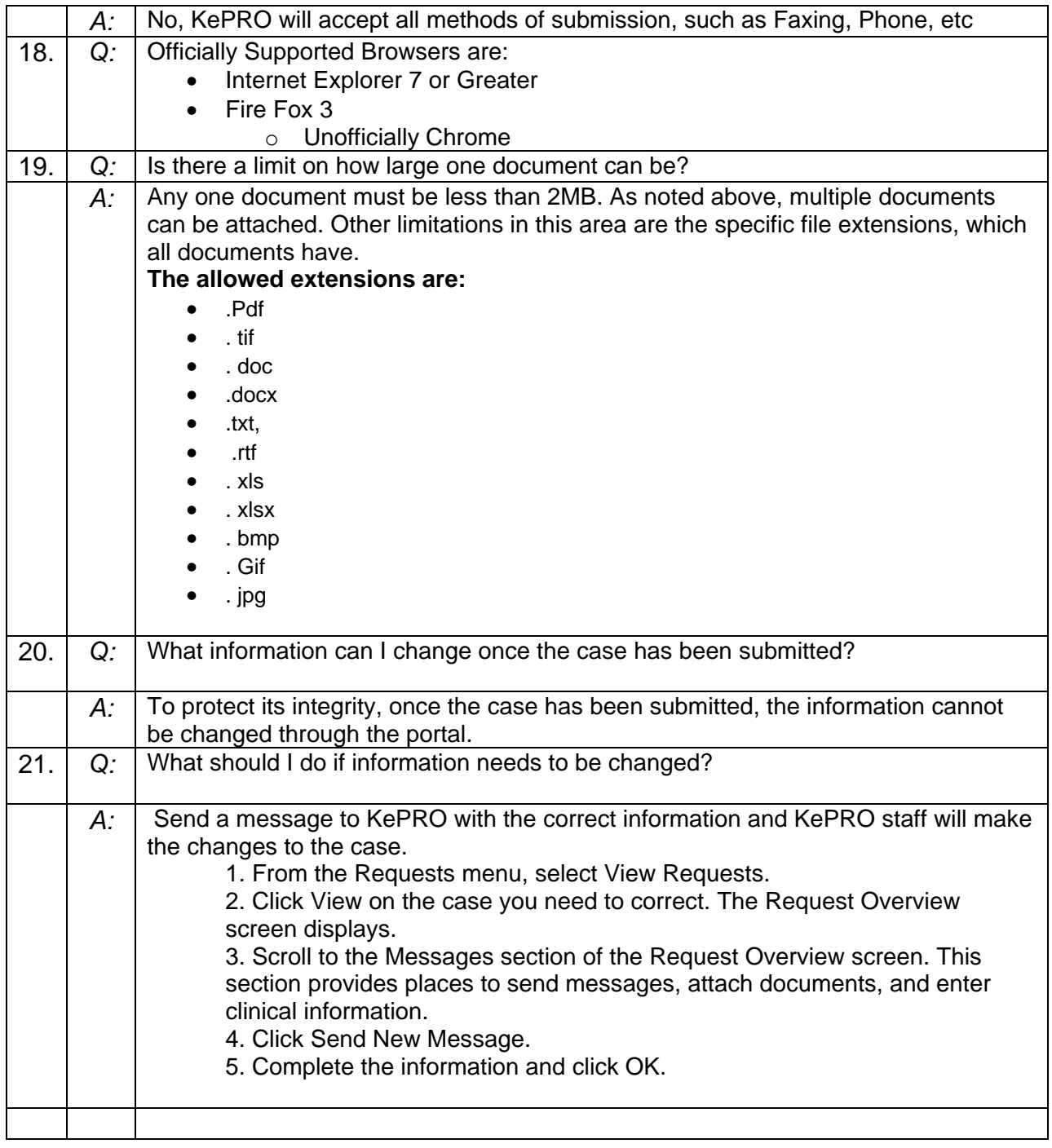